# More about DTI-tracking: Practicalities and programs **AFNI Bootcamp (SSCC, NIMH, NIH)**

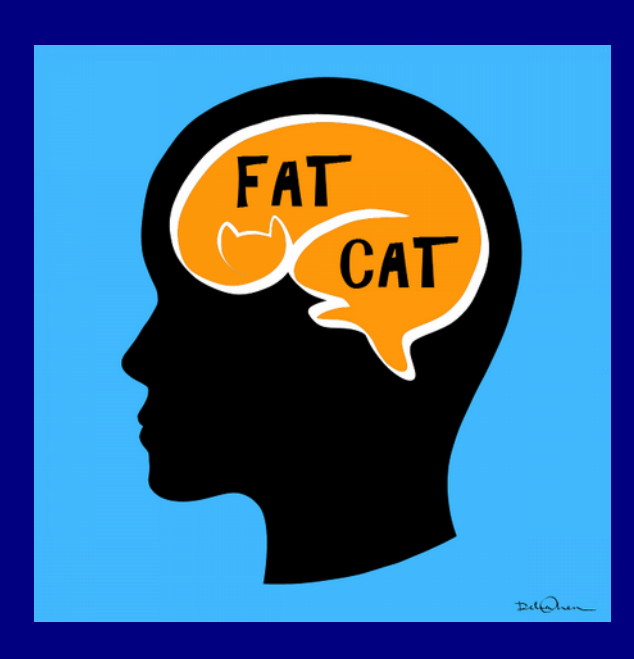

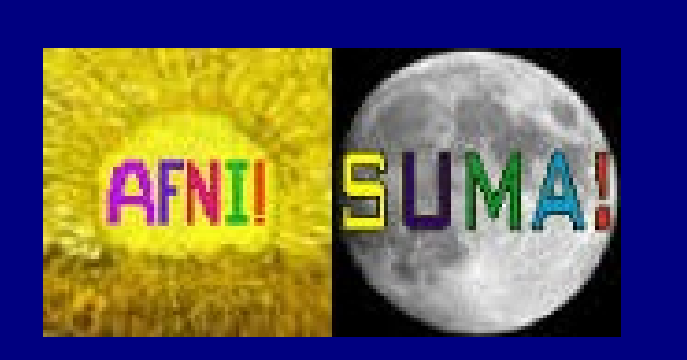

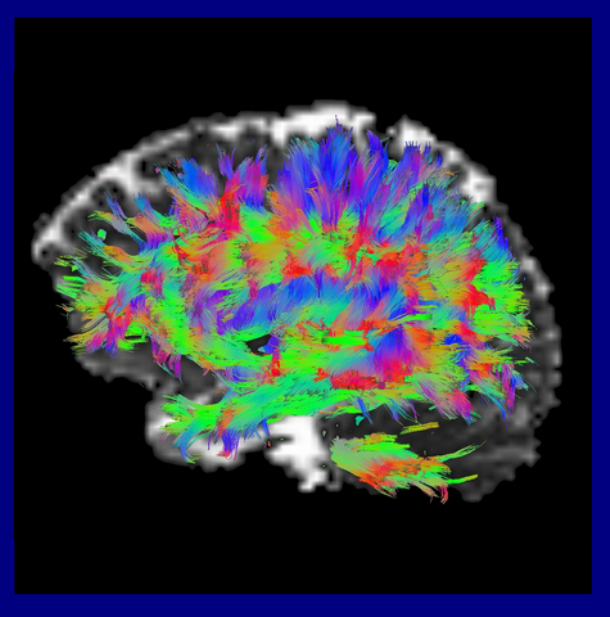

# **Outline**

- + Practicalities around tracking with AFNI/FATCAT
- + 3dTrackID's "modes" (a.k.a. styles or types) of tracking
	- and calculating tensor parameter uncertainty
- + Setting up networks of target ROIs with 3dROIMaker
	- examples from anatomical parc/seg and FMRI
- + Checking gradients
- + Additional tracking features

## Network tracking paradigm: recall

Useful generalization of AND-logic: **"Network tracking"** through several target ROIs simultaneously. Find tracts in WB that go through any pair in a set of targets, where the targets make sense to think about together.

Note that the connections can be "sparse": not every target is connected to every other target. (Physiologically, we would **not** expect otherwise...)

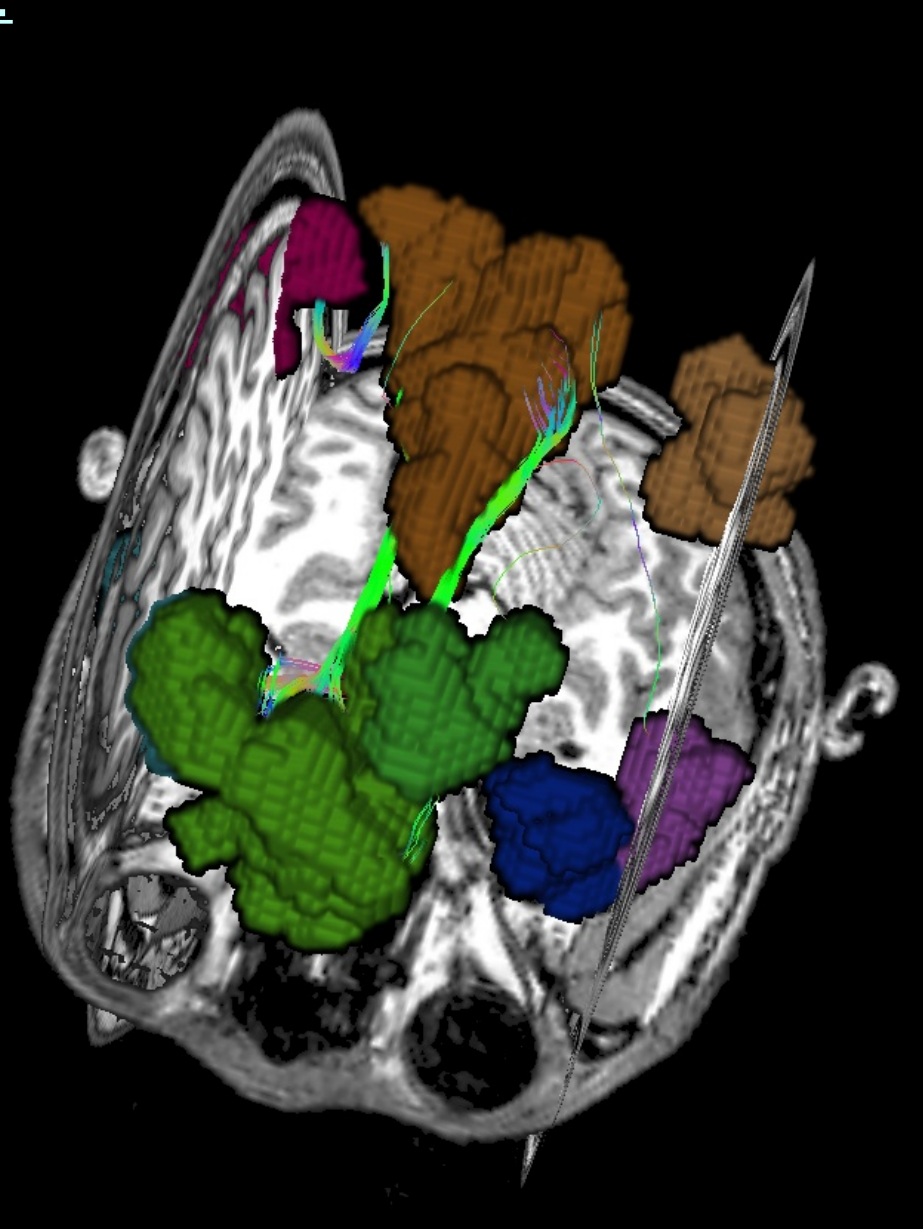

# Network tracking paradigm: recall

FMRI (e.g., thresholded seed-based or ICA maps) Anatomical parc/seg (e.g., FreeSurfer)

Spheres/simple ROIs (can map across group)

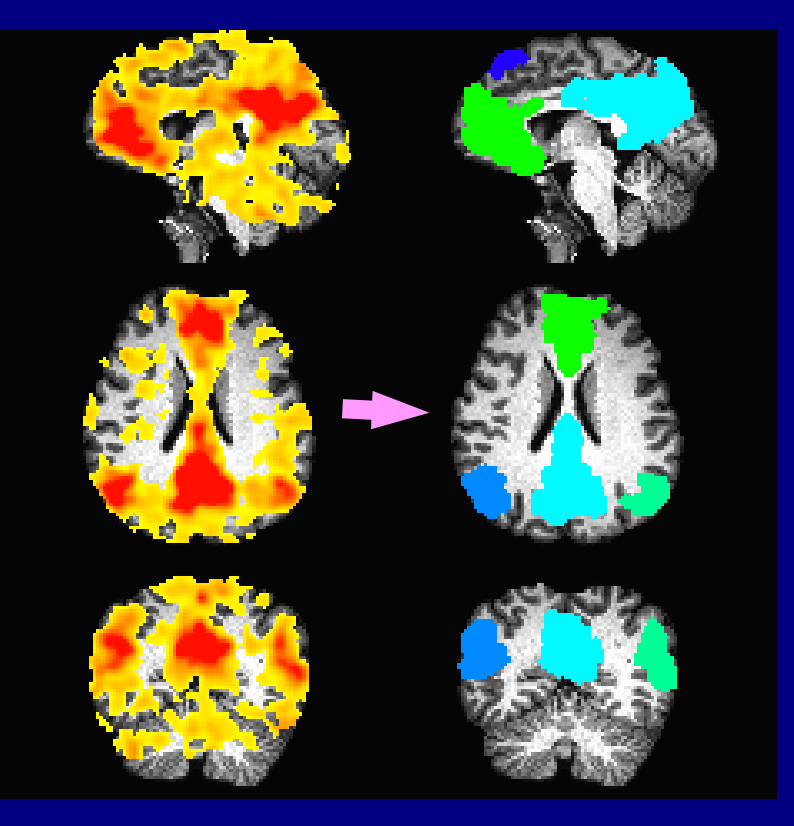

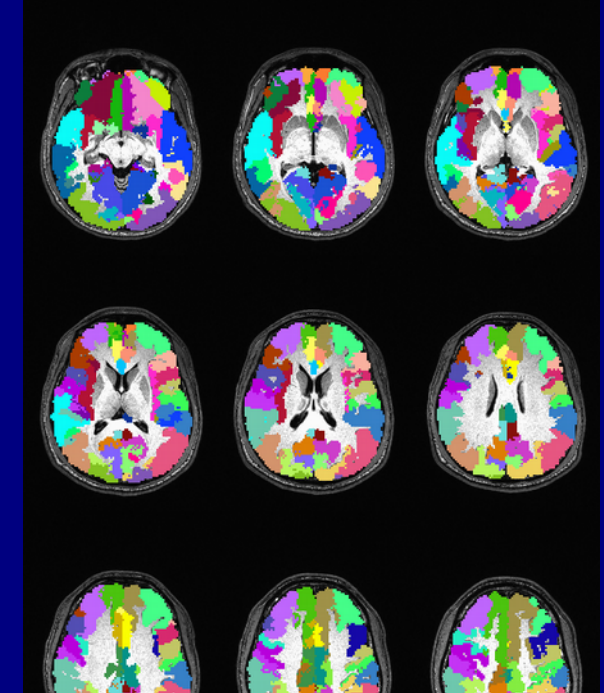

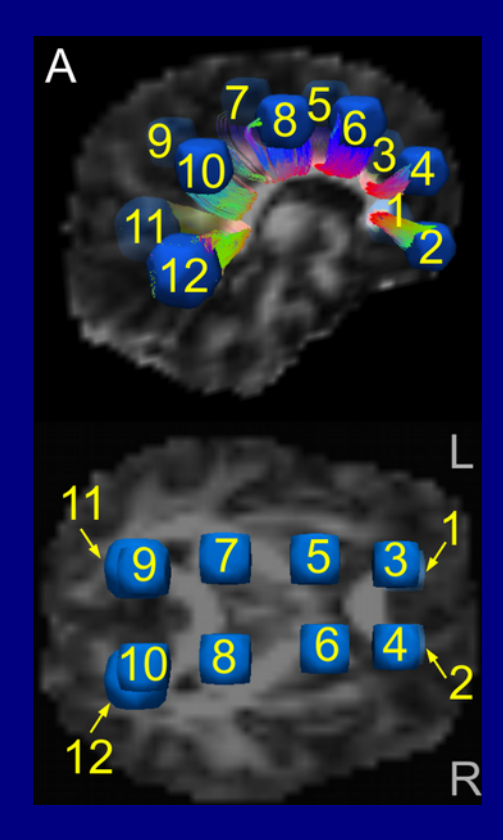

# Network tracking paradigm: points

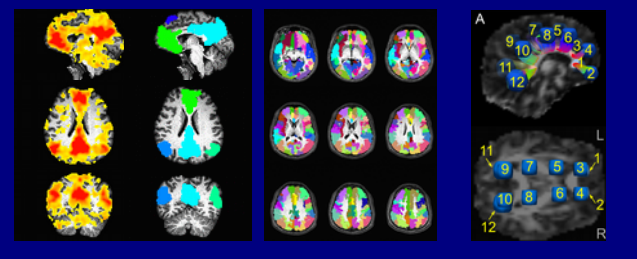

#### **Main criteria for making target ROI networks**

- + define meaningful regions (-> sensical to be together for hypothesis) + make sure targets border on FA-WM
- + for group analysis, create equivalent/consistent regions across group

# Network tracking paradigm: points

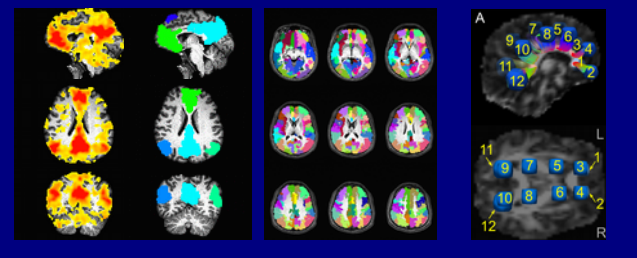

**Main criteria for making target ROI networks**

- + define meaningful regions (-> sensical to be together for hypothesis) + make sure targets border on FA-WM
- + for group analysis, create equivalent/consistent regions across group

#### **... Then**

- + targets can be defined **in** subject's own DTI space
- + main quantity: **matrix of structural properties** for each network

# Network tracking paradigm: points

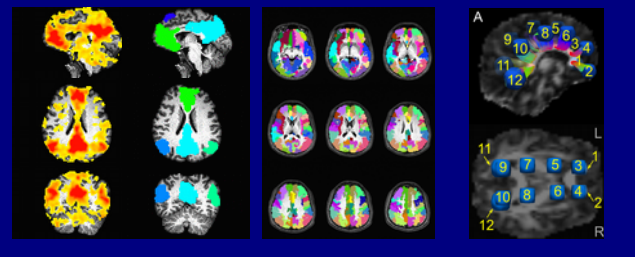

#### **Main criteria for making target ROI networks**

- + define meaningful regions (-> sensical to be together for hypothesis) + make sure targets border on FA-WM
- + for group analysis, create equivalent/consistent regions across group

#### **... Then**

- + targets can be defined **in** subject's own DTI space
- + main quantity: **matrix of structural properties** for each network

#### **Different than "voxelwise comparisons"**

- + Here, don't need to warp to standard space/WM skeleton -> avoid (some) alignment issues/demands
- + Here: calc "network-wide" properties, then zoom in (big -> small) voxelwise comps: calc voxel diffs and build "clusters" (small -> big)
- + Here, WM structure matters; voxelwise comps ignore this.

#### *Combining FMRI and DTI*

(much applies to **any** target network)

# Tools for combining FC and SC:

Combining functional and tractographic connectivity will require:

- + determining networks from FMRI, parcellation or other data;
- + finding correlations and local properties of functional networks;
- + turning GM ROIs into targets for tractography;
- + doing reasonable tractography to find WM ROIs;
- + estimating stats on WM ROIs...

## Tools for combining FC and SC:

Combining functional and tractographic connectivity will require:

- + determining networks from FMRI, parcellation or other data;
- + finding correlations and local properties of functional networks;
- + turning GM ROIs into targets for tractography;
- + doing reasonable tractography to find WM ROIs;
- + estimating stats on WM ROIs...

**FATCAT: Functional And Tractographic Connectivity Analysis Toolbox** (*Taylor & Saad, 2013, BC; Taylor et al. 2015, BC*) Demos in AFNI: @Install\_FATCAT\_DEMO, @Install\_FATMVM\_DEMO

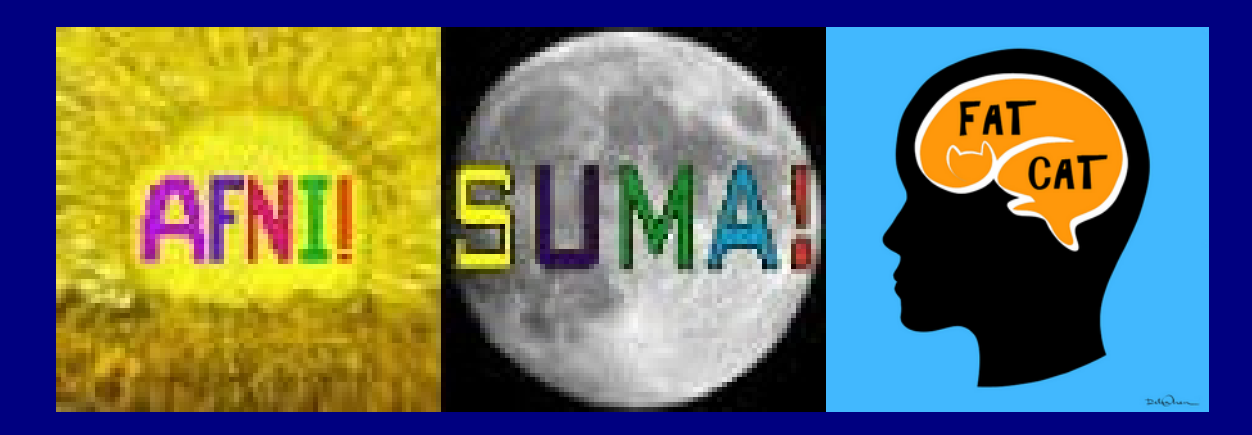

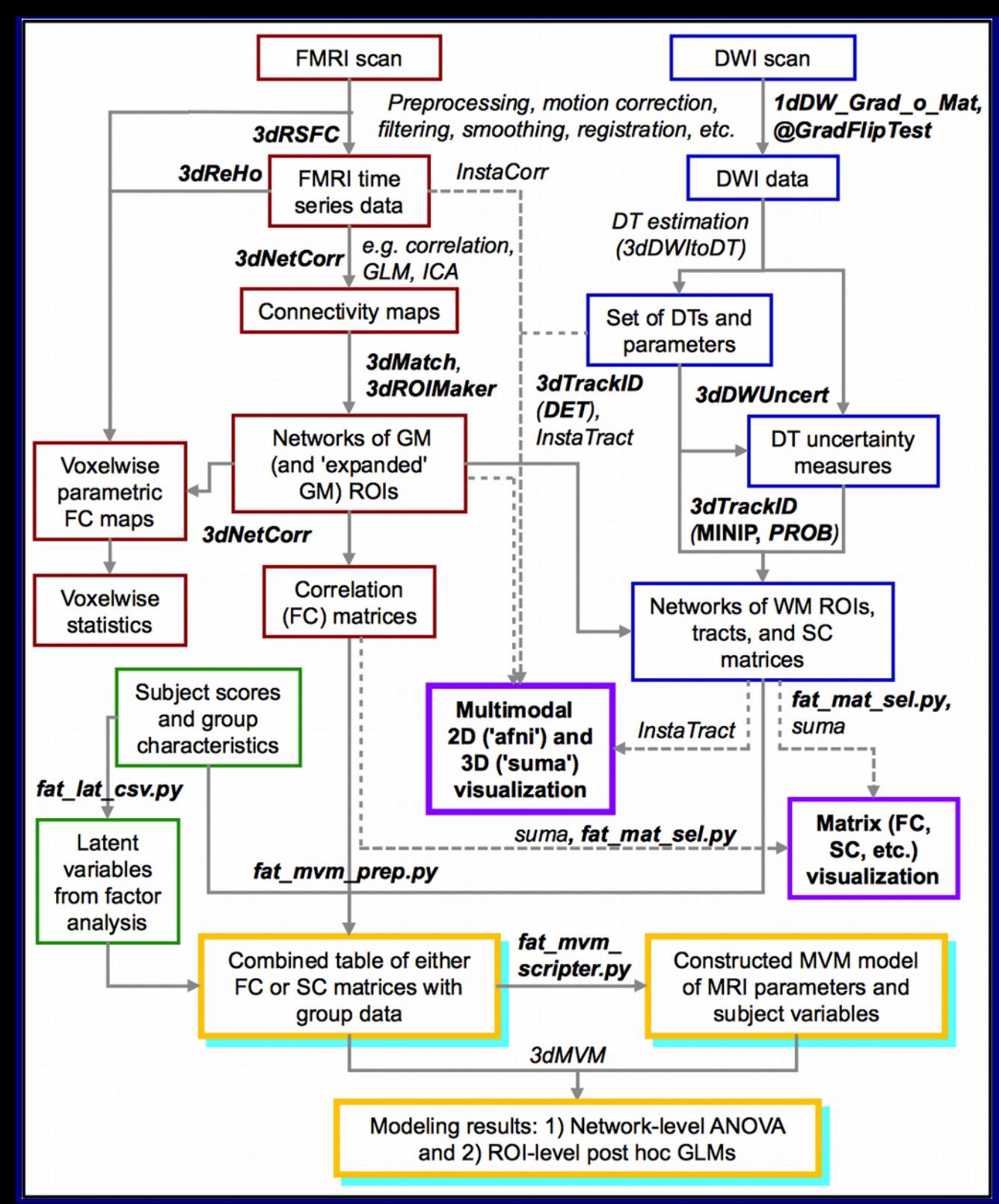

Schematic for combining FMRI and DTI-tractography via FATCAT

#### **FATCAT goals:**

- + Do useful tasks
- + Integrate with existing pipelines/software
- + D**erive/use information from the data itself**
- + Be "simple" to implement
- + Be network-oriented,
	- when possible
- + Be efficient
- + Be flexible and able to grow

*(Taylor, Chen, Cox & Saad, 2016)*

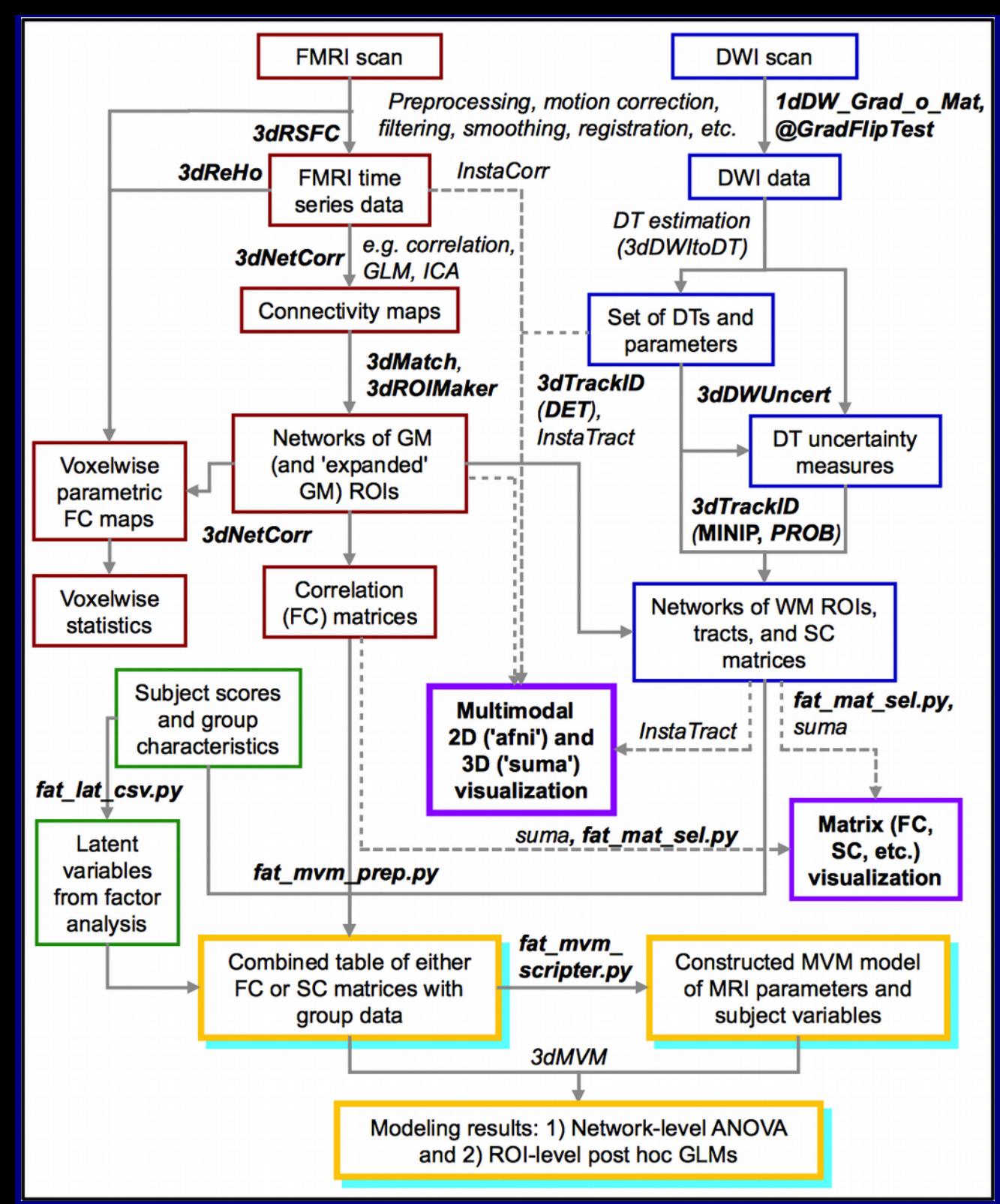

Schematic for combining FMRI and DTI-tractography via FATCAT

#### **FATCAT goals:**

- + Do useful tasks
- + Integrate with existing pipelines/software
- + D**erive/use information from the data itself**
- + Be "simple" to implement
- + Be network-oriented, when possible
- + Be efficient
- + Be flexible and able to grow

Main focus today on DTItractography, including making ROIs from FMRI

*(Taylor, Chen, Cox & Saad, 2016)*

Motivating example

*Network view of both functional and structural data*

## FMRI: GM Networks

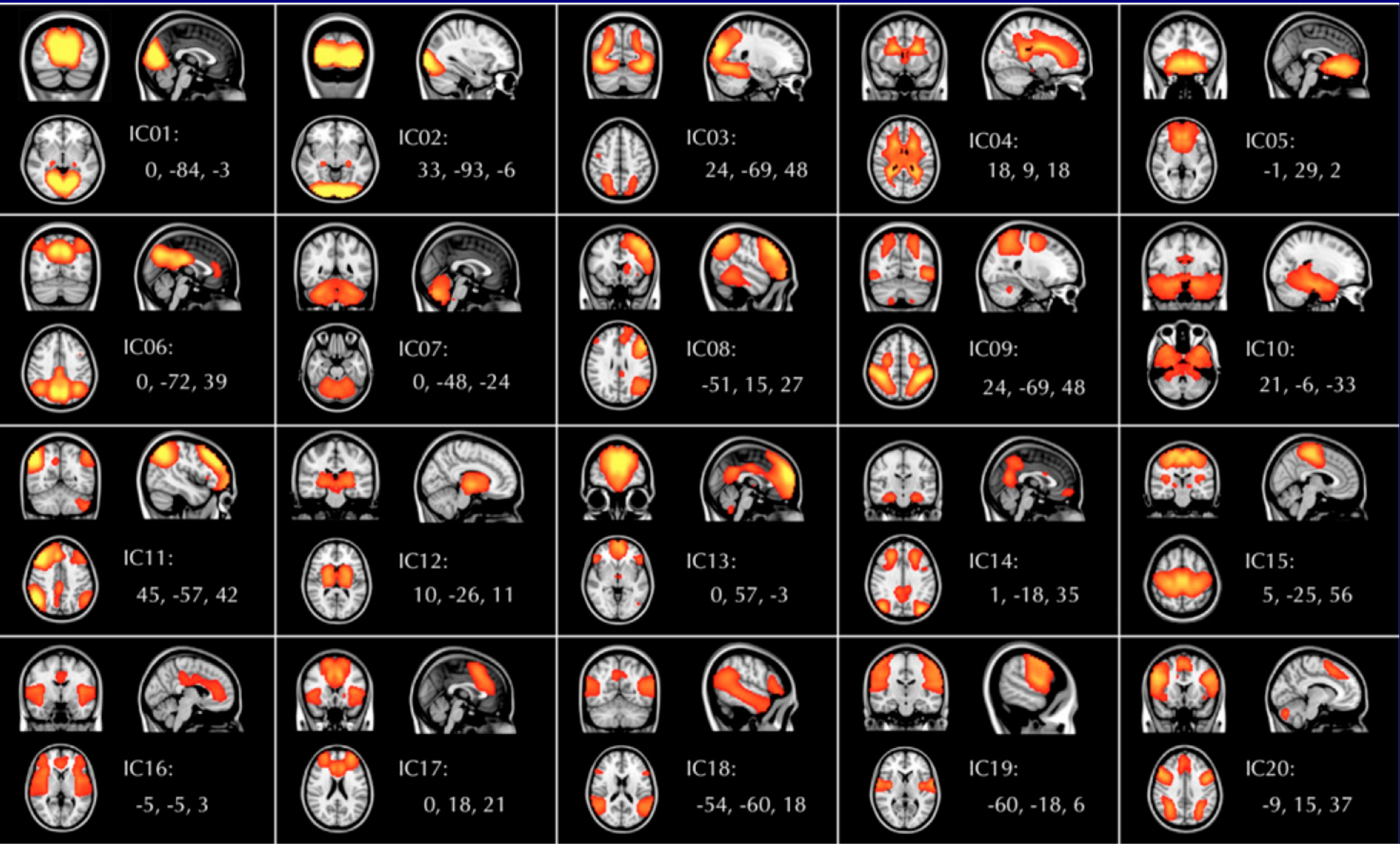

#### *(Biswal et al., 2010 PNAS)*

# FMRI: GM Networks

Functional connectivity networks of distinct GM regions, from BOLD time series during task or rest/no task.

- + Quantify GM properties: ALFF, fALFF, RSFA, σ, ReHo, GMV, etc.
- + Quantify network props: seedbased correlation, ICA, graph theoretical measures, etc.

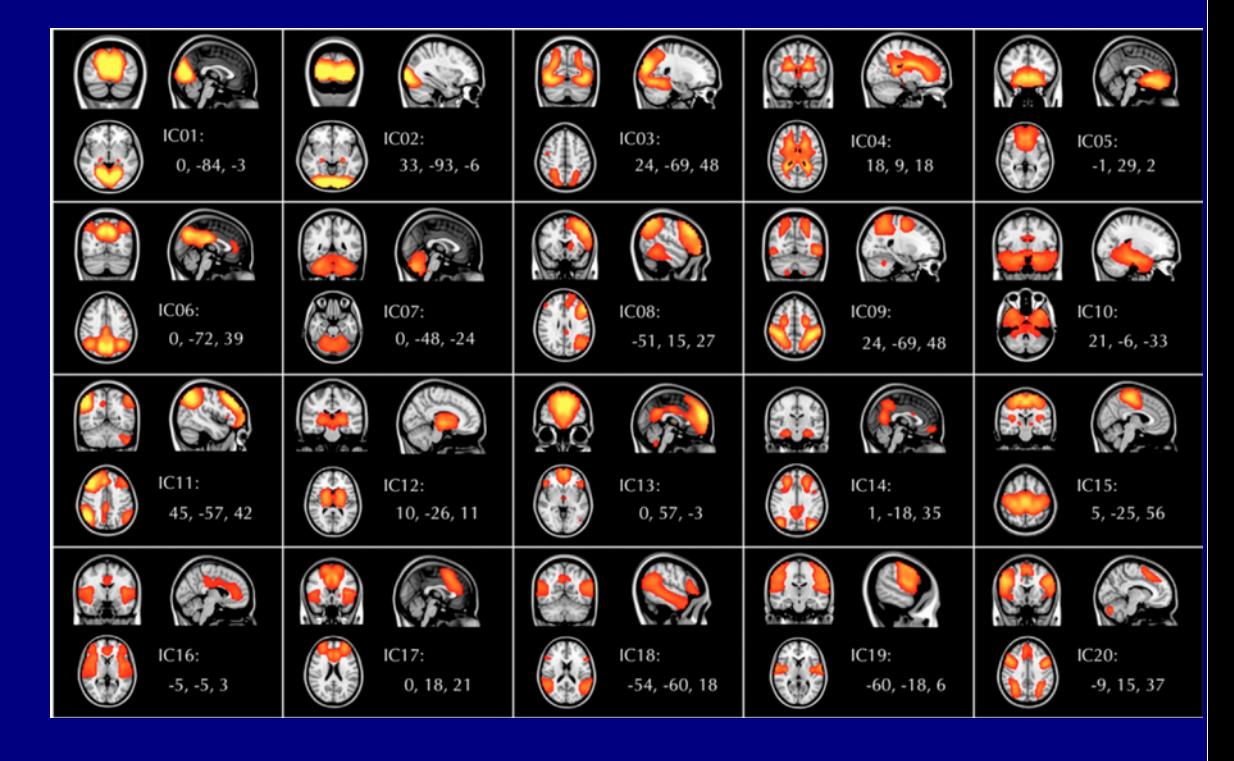

Sidenote:

*Mention of a few of the FMRI tools*

# Functional processing, 3

#### For {RS- | TB-}FMRI: correlation matrices

+ 3dNetCorr: calculated post-processing, input time series data + network maps

- can be multi-brick maps, 1 network per brick
- calculate average time series per ROI, correlation among network ROIs
- outputs correlation matrix/matrices, (can also do Fisher-Z transform output)

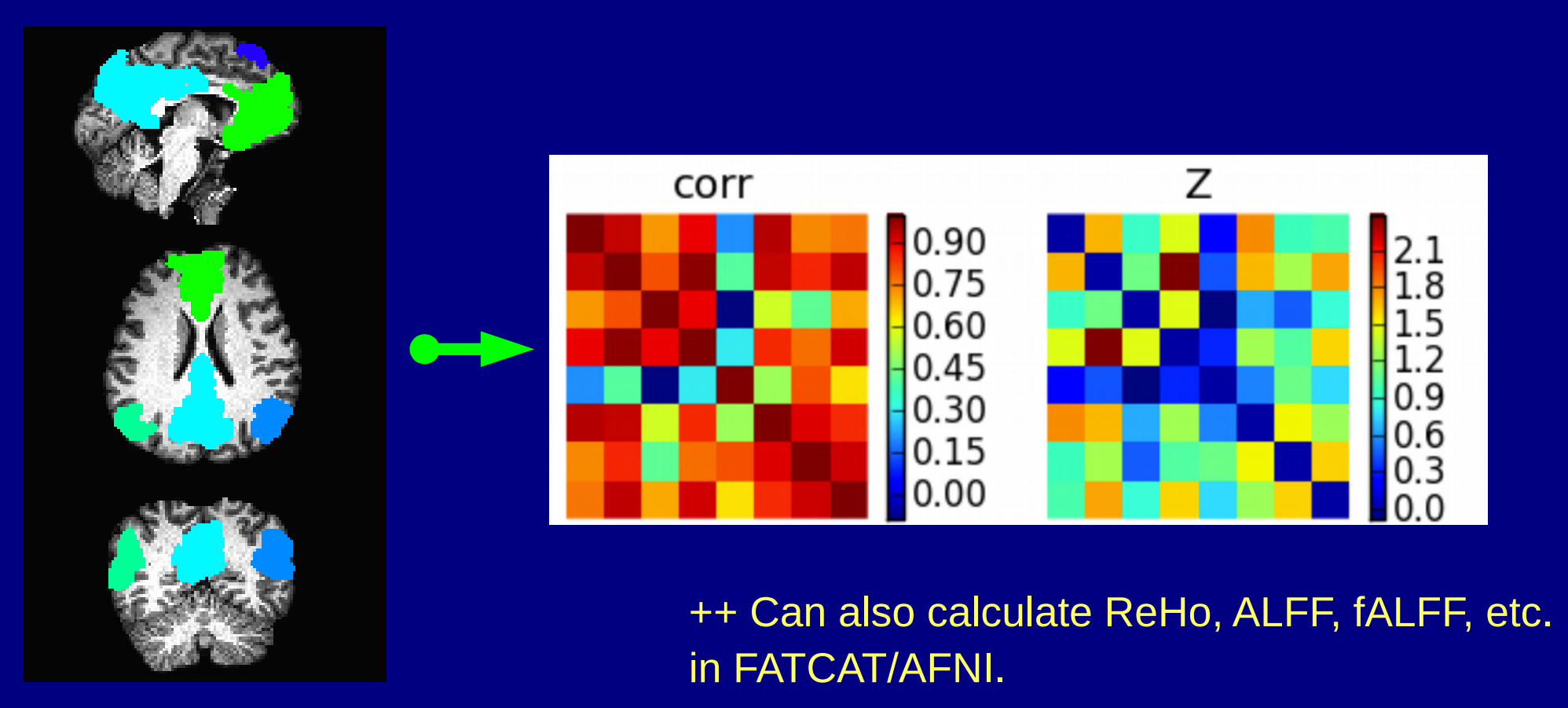

Applying tractography

# **Structure + Function**

Simple example:

#### **FMRI provides:** maps of (GM) regions working together

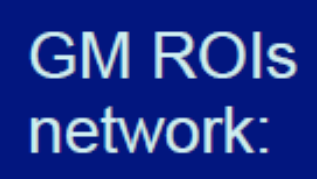

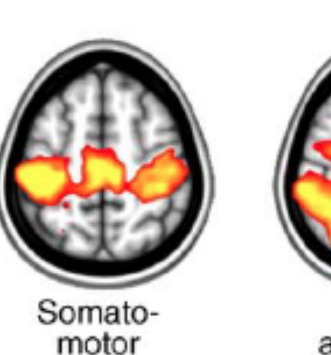

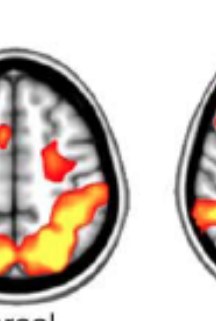

Dorsal<br>attention

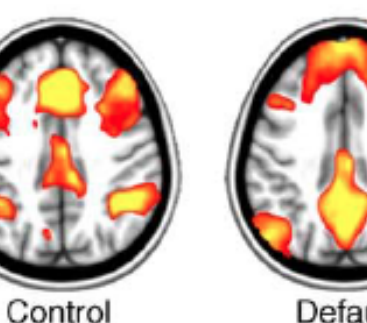

Default mode

Raichle (2010, TiCS)

# **Structure + Function**

Simple example:

#### **FMRI provides:** maps of (GM) regions working together

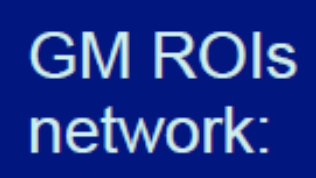

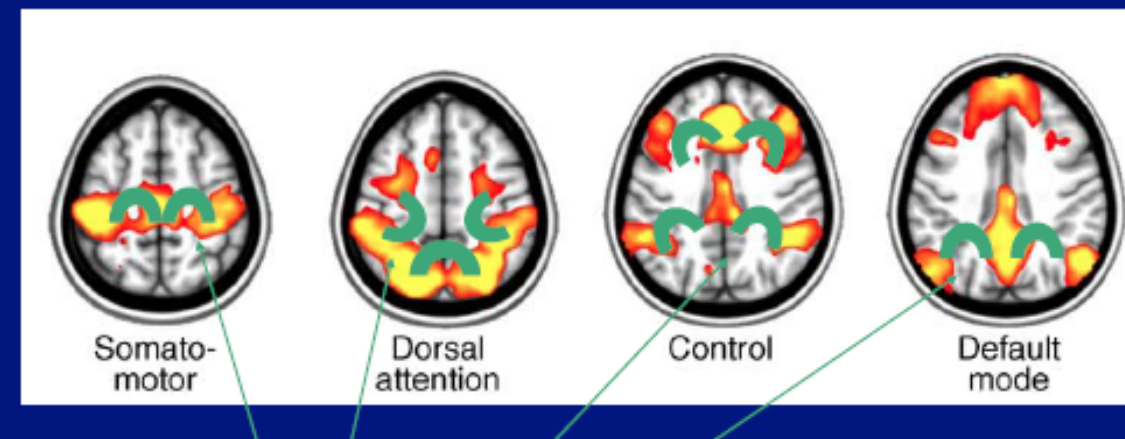

Raichle (2010, TiCS)

## **Associated WM ROIs**

# **Structure + Function**

Simple example:

#### **FMRI provides:** maps of (GM) regions working together

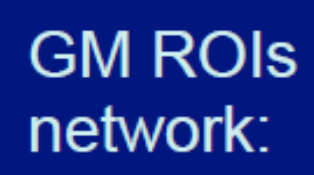

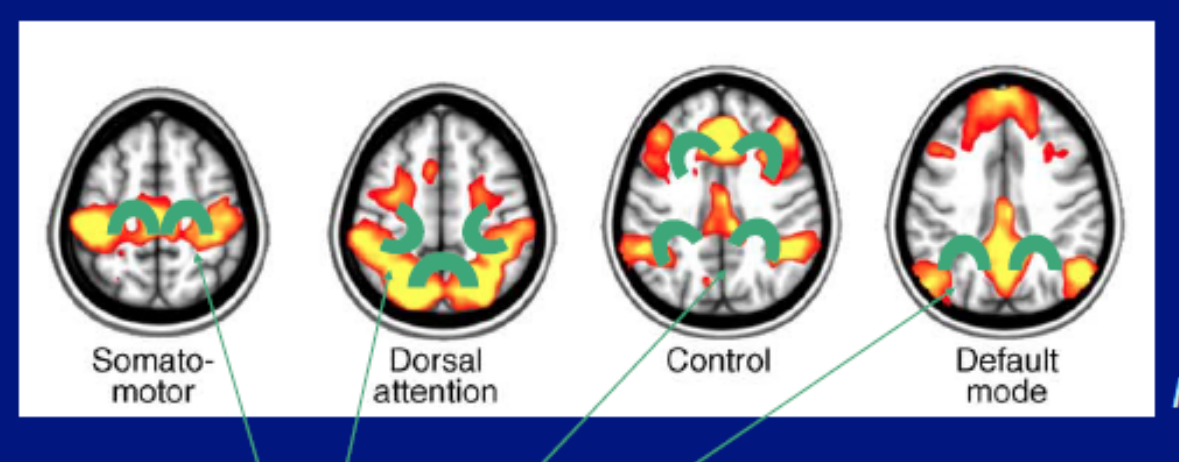

Raichle (2010, TiCS)

### **Associated WM ROIs**

Our goal for tractography-> estimate likely/probable locations of WM associated with GM, and relate ROI quantities with functional/GM properties

#### Describing and comparing "modes" of tracking in 3dTrackID, with example network of targets:

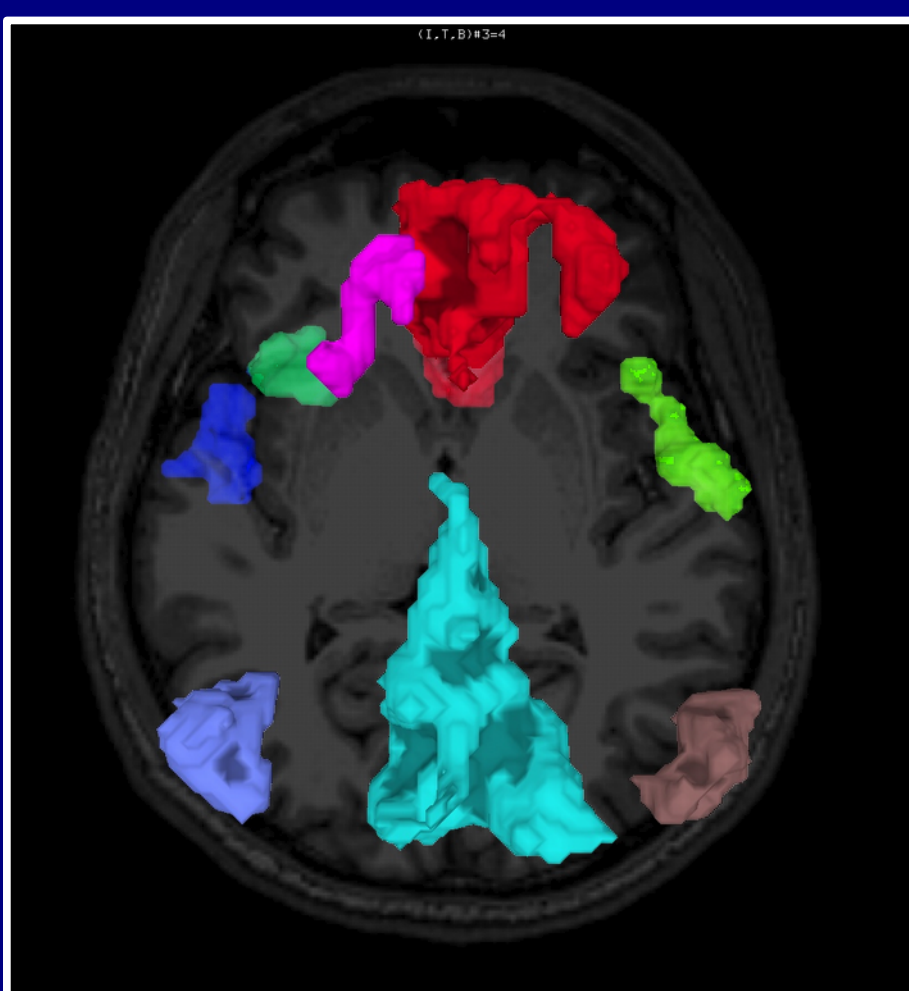

SUMA view of targets from FMRI (axial view, S->I)

## Tracking modes: **DET**

#### Deterministic tracking

+ For each FA-WM voxel (e.g., FA>0.2), place seedpoint(s), track from each until stop criterion reached, and keep tracts through ROIs (AND- or OR-logic). + Can delete "bad" bundles with too few tracts.

#### + Output:

tract bundles, volumetric map of WMCs, *and matrix of structural properties.*

--> **DET** is OK for quick testing, QC, general data checking, but does not take into account uncertainty; don't know how reliable or noise-dependent results are. Mostly just used for quick, WB QC.

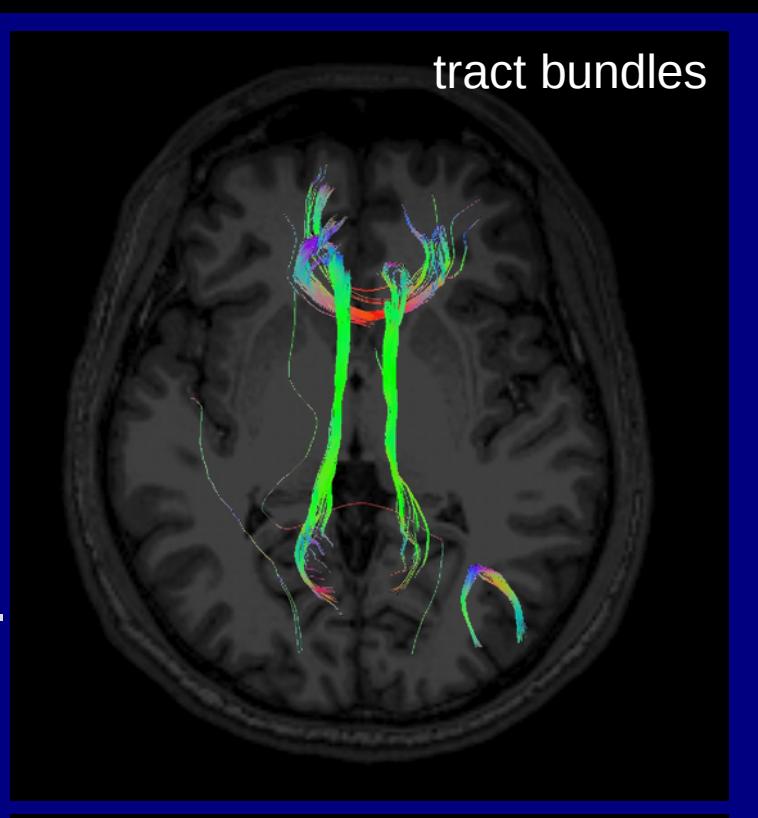

WMC (surfaces)

## **Tracking modes: MINIP** tract bundles

#### Mini-probabilistic tracking

+ For each FA-WM voxel (e.g., FA>0.2), place seedpoint(s), track from each until stop criterion reached, and keep tracts through ROIs (AND- or OR-logic); + **Then**, perturb every tensor randomly, according to its estimated uncertainty

(-> desc. below), and then do WB tracking. Repeat a few (~5-7) times.

+ Can delete "bad" bundles with too few tracts.

+ Output: tract bundles, volumetric map of WMCs, *and matrix of structural properties.*

--> **MINIP** improves on DET: accounts for noise; easier to detect spurious bundles; better vis. than DET. But no voxelwise thresholding... *(Taylor et al. 2015, BC)*

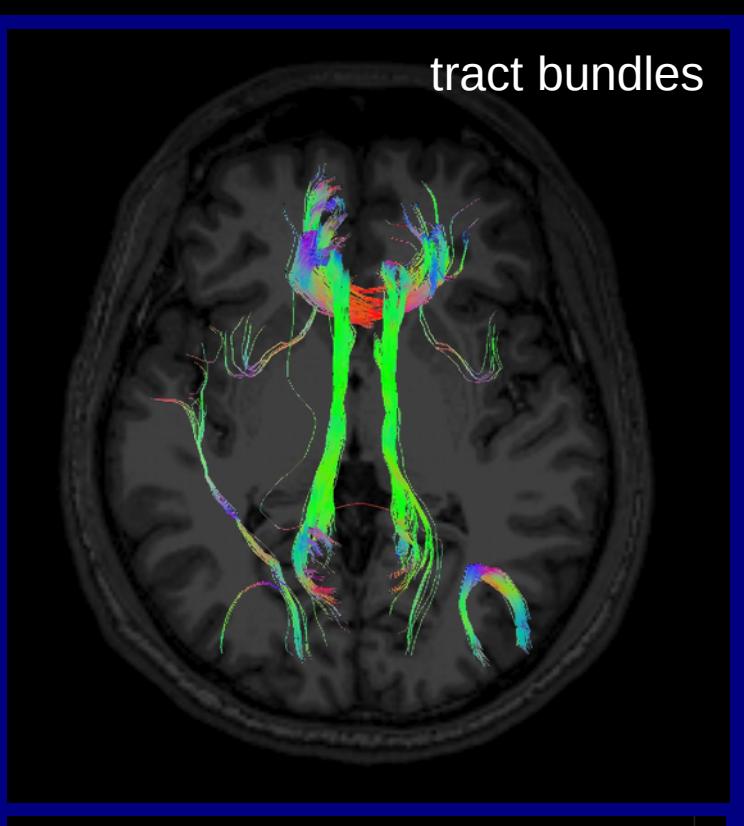

WMC (surfaces)

## Tracking modes: **PROB**

#### (full) probabilistic tracking

+ For each FA-WM voxel (e.g., FA>0.2), place seedpoint(s), track from each until stop criterion reached, and keep tracts through ROIs (AND- or OR-logic); + **Then**, perturb every tensor randomly, according to its estimated uncertainty

(-> desc. below), and then do WB tracking. Repeat many (~thousands) times.

+ Threshold tract count **per voxel** to make WMC.

+ Output:

volumetric map of WMCs, *and matrix of structural properties.*

--> **PROB** is most robust tracking: noise most strongly accounted for, and each WMC is built with **per voxel** criterion of tract counts. Produces best "likelihood" map of WMC.

*No bundles output They are only used to build up prob. map*

WMC (surfaces)

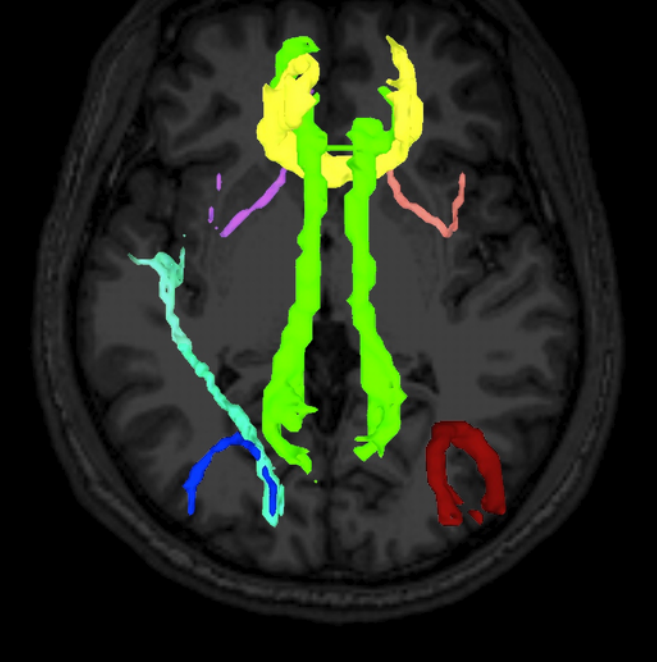

## Bundles/WMCs comparisons per mode

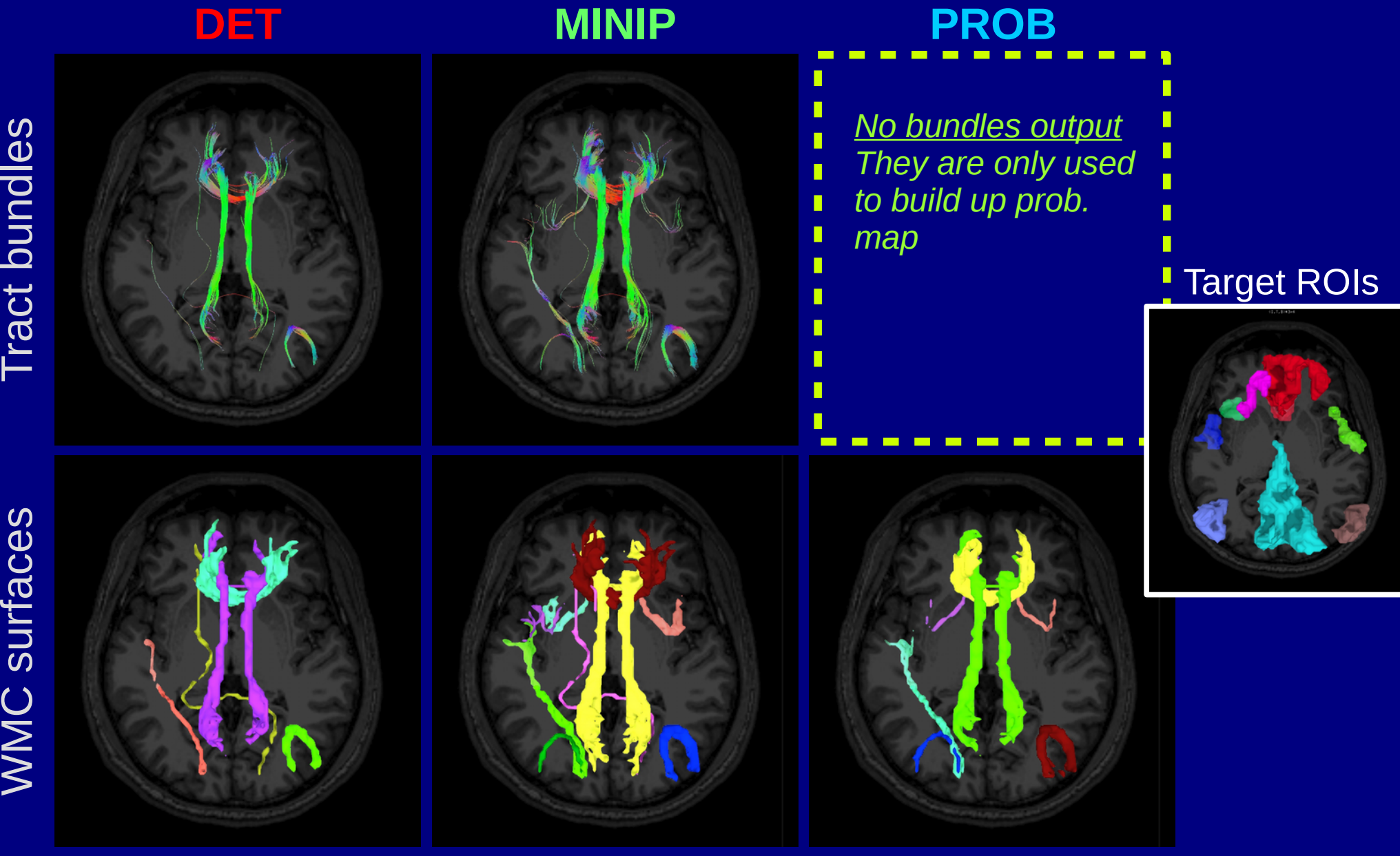

## Bundles/WMCs comparisons per mode

![](_page_26_Figure_1.jpeg)

Importantly, each mode **automatically** makes a file containing matrices of structural properties

-> these will be used quantitative analysis & statistical modeling.

![](_page_26_Picture_41.jpeg)

![](_page_26_Figure_5.jpeg)

## 3dTrackID: choosing a "mode"

+ Initial, quick QC of full DWI data (e.g., WB tracking) + Check gradient flip (-> @GradFlipTest)

- + Quick network check
- + Visualize tract bundles, esp. for example figure
- + Requires uncert. calc. (3dDWUncert)

#### **DET MINIP PROB**

#### + **The choice for quantitative work**

- + *Can* also visualize WMCs as RGB or per-bundle coloring
- + Requires uncert.
	- calc. (3dDWUncert)
- + Is slower.... but not too bad.

## 3dTrackID: control tracts at surface boundaries

A. Default: between and within target

B. - uncut\_at\_rois: no trimming

![](_page_28_Picture_3.jpeg)

![](_page_28_Picture_4.jpeg)

![](_page_28_Picture_5.jpeg)

D. - targ\_surf\_twixt: between targets only

![](_page_28_Picture_7.jpeg)

https://afni.nimh.nih.gov/pub/dist/doc/htmldoc/FATCAT/Tracking.html#using-target-surfaces-to-control-tract-trimming

## @GradFlipTest: track WB to check grad format

+ Software and scanners have can have different definitions of +/- when interpreting scan directions. So, use WB tracking via **@GradFlipTest** to check and **1dDW\_Grad\_o\_Mat++** to adjust/fix.

![](_page_29_Figure_2.jpeg)

https://afni.nimh.nih.gov/pub/dist/doc/htmldoc/FATCAT/GradFlipTest.html https://afni.nimh.nih.gov/pub/dist/doc/htmldoc/FATCAT/DealingWithGrads.html *(Taylor et al. 2015, BC)*

Making network of targets for tracking Ex. 1: from FreeSurfer parc/seg Ex. 2: from FMRI maps

## 3dROIMaker: (controlled) ROI inflation

- + Target ROIs may be slightly "cut off" from the FA-WM masks, due to thresholding (e.g., FMRI) or alignment/resampling (e.g., FS/template or FMRI).
	- Can use **3dROIMaker** to inflate targets a little to fill in gaps while not overrunning WM or other targets.

Ex. 1: olay: FS targets **pre-**inflation; ulay: FA>0.2 mask

![](_page_31_Picture_4.jpeg)

https://afni.nimh.nih.gov/pub/dist/doc/htmldoc/tutorials/fatcat\_prep/Postprocessing\_III.html https://afni.nimh.nih.gov/pub/dist/doc/htmldoc/FATCAT/MakingROIs.html

## 3dROIMaker: (controlled) ROI inflation

- + Target ROIs may be slightly "cut off" from the FA-WM masks, due to thresholding (e.g., FMRI) or alignment/resampling (e.g., FS/template or FMRI).
	- Can use **3dROIMaker** to inflate targets a little to fill in gaps while not overrunning WM or other targets.

Ex. 1: olay: FS targets **pre-**inflation; ulay: FA>0.2 mask

![](_page_32_Picture_4.jpeg)

https://afni.nimh.nih.gov/pub/dist/doc/htmldoc/tutorials/fatcat\_prep/Postprocessing\_III.html https://afni.nimh.nih.gov/pub/dist/doc/htmldoc/FATCAT/MakingROIs.html

## Ex. 2: FMRI-derived targets

**1) Start with some FC map (seed-based correlation, ICA, etc.) Here: olay = ICA map (Z-score values) ulay = FA map**

![](_page_33_Figure_2.jpeg)

## Ex. 2: FMRI-derived targets

**2) Threshold FC map voxelwise and for size of clusters -> isolated ROIs Here: olay = map of regions after thresholding ulay = mask of FA>0.2 (-> FA-WM)**

![](_page_34_Figure_2.jpeg)

## Ex. 2: FMRI-derived targets

**3) Inflate isolated targets a small amount, constrain with FA-WM Here: olay = inflated ROIs -> targets for tracking ulay = mask of FA>0.2 (-> FA-WM)**

![](_page_35_Figure_2.jpeg)

## 3dROIMaker: additional features

- **+ Can remove overlap of regions with WM or CSF**
- **+ Inflation options: inflation can stop just before or just after overlapping with FA-WM**
- **+ Select subsets of ROIs with N highest values**
- **+ Apply a "refset" to have consistent numbering+labelling of ROIs**

*How do we estimate tensor parameter noise/uncertainty for MINIP and PROB tracking?*

## Recall: noise in DW signals

MRI signals have additive noise

$$
S_i = S_0 e^{-b \mathbf{g}_i \mathbf{T} \cdot \mathbf{D} \cdot \mathbf{g}_i} + \varepsilon,
$$

where ε is (Rician) noise, with the effect of leading to errors in surface fit, equivalent to *rotations* and *rescalings* of ellipsoids:

![](_page_38_Figure_4.jpeg)

'Un-noisy' vs perturbed/noisy fit

EPI distortions, subject motion, et al. also warp ellipsoids.

# **DTI Uncertainty**

We use jackknife resampling (e.g., Efron 1982)

 $\bullet$ 

- Other studies have used bootstrapping (e.g., Jones 2003), or theoretical estimates (Jeong & Anderson 2008)
- Jackknifing is efficient (just need one data set unlike bootstrap), simpler than theory, since, e.g., SNR is likely not constant across voxels

Basically, take M acquisitions  $\bullet$ 

 $e.g., M=12$ 

![](_page_40_Figure_3.jpeg)

Basically, take M acquisitions  $\bullet$ • Randomly select  $M_1 < M$  to use to calculate quantity of interest  $-$  standard nonlinear fits

 $e.g., M=12$  $M<sub>I</sub>=9$ 

![](_page_41_Figure_3.jpeg)

### $[D_{11} D_{22} D_{33} D_{12} D_{13} D_{23}] = ...$

- Basically, take M acquisitions  $\bullet$ • Randomly select  $\overline{M}_I$  < M to use to calculate quantity of interest  $-$  standard nonlinear fits
- Repeatedly subsample large number  $(\sim 10^3 - 10^4$  times)

![](_page_42_Figure_3.jpeg)

 $[D_{11} D_{22} D_{33} D_{12} D_{13} D_{23}] = ...$  $[D_{11} D_{22} D_{33} D_{12} D_{13} D_{23}] = ...$  $[D_{11} D_{22} D_{33} D_{12} D_{13} D_{23}] = ...$ 

. . . .

- Basically, take M acquisitions • Randomly select  $M_{\text{I}}$  < M to use to calculate quantity of interest  $-$  standard nonlinear fits
- Repeatedly subsample large number  $(\sim 10^3 - 10^4$  times)
- Analyze distribution of values for estimator (mean) and confidence interval
	- $-$  sort/%iles
		- (not so efficient)
	- $-$  if Gaussian, e.g.  $\mu \pm 2\sigma$ 
		- · simple

 $e.g., M=12$  $M<sub>I</sub>=9$ 

![](_page_43_Figure_9.jpeg)

 $[D_{11} D_{22} D_{33} D_{12} D_{13} D_{23}] = ...$  $[D_{11} \ D_{22} \ D_{33} \ D_{12} \ D_{13} \ D_{23}] = ...$  $[D_{11} D_{22} D_{33} D_{12} D_{13} D_{23}] = ...$ 

![](_page_43_Figure_11.jpeg)

# Uncertainty estimation

+ 3dDWUncert estimates 1) bias and σ of the first eigenvector **e 1** (main direction of diffusion), for two degrees of freedom: how much it could tip toward either **e 2** or **e 3**

![](_page_44_Figure_2.jpeg)

*(Taylor & Saad. 2013, BC)*

![](_page_44_Figure_4.jpeg)

## Uncertainty example

+ Can see difference in  ${\mathbf e}_{\scriptscriptstyle 1}$  uncertainty along  ${\mathsf e}_{_{2}}$  and  ${\mathsf e}_{_{3}}$  (in rads).

+ Tissue-dependent differences in FA uncertainty.

![](_page_45_Figure_3.jpeg)

*(Taylor & Saad. 2013, BC)*

**FATCAT addenda:** 1) HARDI tracking

# Higher order models

DTI tractography: + susceptible to false negatives, difficulty with long range tracts (noise/error accumulation) + Major diffusion can be average of multiple paths + Voxels can have low FA from several WM paths, false ending + Can't resolve complex underlying architecture - Jeurissen et al. (2012, HBM): 60-90% of WM voxels estimated

to have multiple fibers

![](_page_47_Picture_3.jpeg)

*(Jeurissen et al., 2012)*

# HARDI

+ High Angular Resolution Diffusion Imaging:

- DSI, ODF, Qball, FOD...
- model multiple fiber bundle directions per voxel
- generally need more scan time and acquisitions and computational power, much higher b-values
- still can't resolve intravoxel tract behavior (which of multiple paths?)
- higher  $DW \rightarrow$  lower signal, so susceptible to noise

![](_page_48_Figure_7.jpeg)

# HARDI

+ High Angular Resolution Diffusion Imaging:

- DSI, ODF, Qball, FOD...
- model multiple fiber bundle directions per voxel
- generally need more scan time and acquisitions and computational power, much higher b-values
- still can't resolve intravoxel tract behavior (which of multiple paths?)
- higher  $DW \rightarrow$  lower signal, so susceptible to noise

![](_page_49_Picture_7.jpeg)

FATCAT can now track through HARDI data → HARDI reconstruction done outside AFNI (e.g., DSI-Studio, Diffusion Toolkit, ...), and outputs tracked in FATCAT.

# Example: 3dTrackID on HARDI data

*Ex: Human Connectome Project subject, 288 grads, HARDI reconstructed with GQI in DSI-Studio.*

![](_page_50_Picture_2.jpeg)

**FATCAT addenda:** 2) 'Connectome'-type tracking

# "Connectome": parcellation of GM

![](_page_52_Picture_1.jpeg)

![](_page_52_Picture_2.jpeg)

![](_page_52_Picture_3.jpeg)

Example (script available in FATCAT\_DEMO): + FreeSurfer parcellation into >112 ROIs. + Selected 80 cortical GM ROIs. + Used 3dROIMaker to inflate  $\blacktriangleright$  by 1 voxel, up to FA $>$ 0.2. *(+ NEW: keep labeltable labels and use them in output.) + '*3dTrackID' among the regions

# "Connectome": parcellation of GM

![](_page_53_Picture_1.jpeg)

![](_page_53_Picture_2.jpeg)

![](_page_53_Picture_3.jpeg)

Example (script available in FATCAT\_DEMO): + FreeSurfer parcellation into >112 ROIs. + Selected 80 cortical GM ROIs. + Used 3dROIMaker to inflate  $\blacktriangleright$  by 1 voxel, up to FA $>$ 0.2. *(+ NEW: keep labeltable labels and use them in output.) + '*3dTrackID' among the regions

![](_page_53_Picture_5.jpeg)

![](_page_53_Picture_6.jpeg)

# "Connectome": tracking

Pnt 0, trct 72, bnd 56

![](_page_54_Picture_2.jpeg)

## **SUMMARY**

+ We motivated using subject data to make networks of targets - e.g., FMRI or anatomical parcellation

- + Tracking estimates most likely locations of WMCs
	- Use **PROB** mode in 3dTrackID for best estimation
	- 3dDWUncert to estimate DT parameter uncertainty
- + Quantitative output: matrices of properties in tracked WMCs
- + 3dROIMaker is useful for making target ROIs
- + Checking/fixing grads: @GradFlipTest + 1dDW\_Grad\_o\_Mat
- + 3dTrackID also has HARDI-compatible functionality

![](_page_55_Picture_9.jpeg)